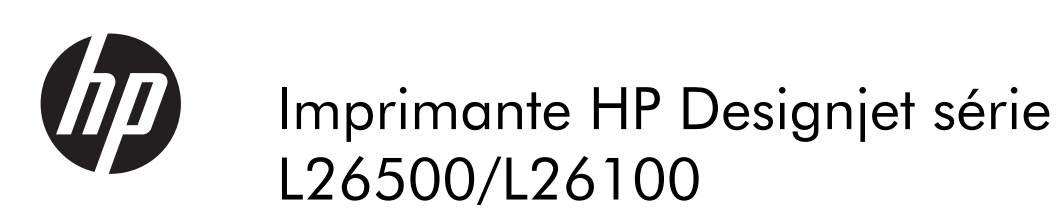

Informations légales

© 2011 Hewlett-Packard Development Company, L.P.

1ère édition

#### **Informations légales**

Les informations contenues dans ce document sont susceptibles d'être modifiées sans préavis.

HP n'est en aucun cas responsable des éventuelles omissions ou erreurs d'ordre technique ou éditorial contenues dans le présent document.

 L'imprimante HP Designjet L26100 n'est disponible que dans certains pays. Veuillez contacter HP pour vérifier sa disponibilité dans votre pays.

# **Sommaire**

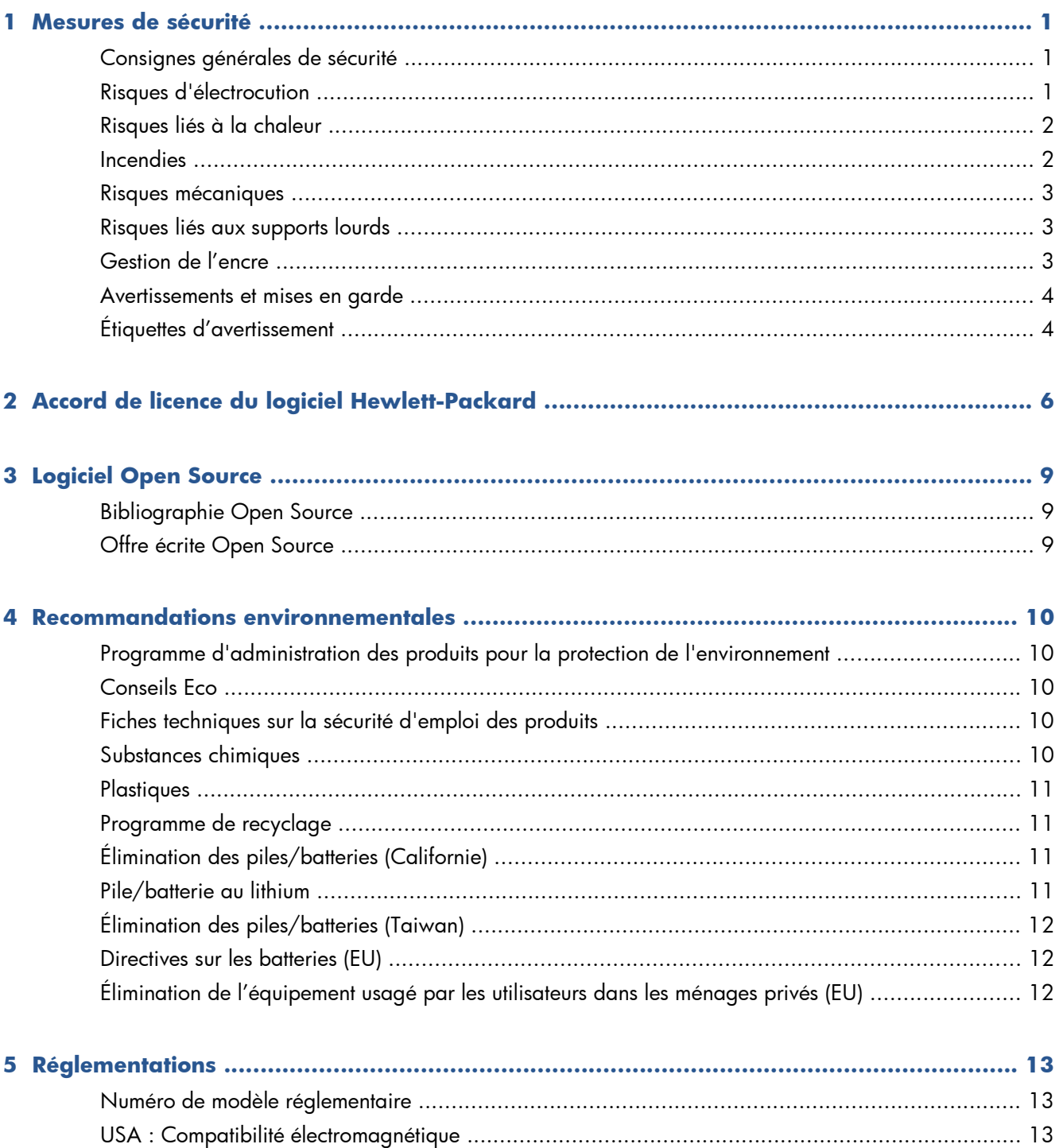

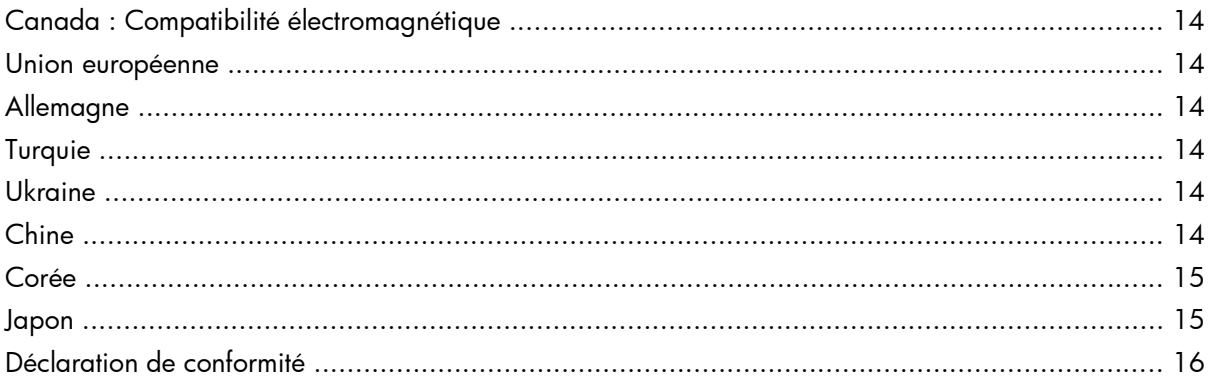

# <span id="page-4-0"></span>**1 Mesures de sécurité**

Avant d'utiliser votre imprimante, lisez les consignes de sécurité suivantes afin que les équipements soient utilisés en toute sécurité.

Vous devez avoir une formation et une expérience technique appropriée nécessaire pour être informés des dangers auxquels vous pouvez être exposé en effectuant une tâche et des mesures appropriées à entreprendre pour minimiser les risques envers vous-mêmes et les autres.

## **Consignes générales de sécurité**

- Reportez-vous aux instructions d'installation avant de brancher l'imprimante sur le secteur.
- Il n'y a aucune pièce utilisable par l'opérateur à l'intérieur de l'imprimante, excepté celles couvertes par le programme de Réparation par le client de HP (consultez [http://www.hp.com/go/](http://www.hp.com/go/selfrepair/) [selfrepair/](http://www.hp.com/go/selfrepair/)). Confiez l'entretien d'autres pièces à du personnel qualifié.
- Mettez l'imprimante hors tension, débranchez le cordon d'alimentation de la prise secteur et appelez votre service technique si l'une des situations suivantes se produit.
	- Le cordon d'alimentation est endommagé.
	- Un liquide s'est introduit dans l'imprimante.
	- L'imprimante émet de la fumée ou une odeur inhabituelle.
	- L'imprimante est tombée ou le système de séchage ou de traitement thermique est endommagé.
	- Le disjoncteur résiduel (disjoncteur de fuite à la terre) intégré de l'imprimante s'est déclenché de façon répétée.
	- Le fonctionnement de l'imprimante n'est pas normal.
- Mettez l'imprimante hors tension et débranchez les deux câbles d'alimentation des prises secteur dans l'une des situations suivantes.
	- Pendant un orage
	- En cas de panne d'électricité

## **Risques d'électrocution**

**AVERTISSEMENT !** Les modules de séchage et de traitement thermique utilisent des tensions dangereuses capables d'entraîner la mort ou de graves blessures corporelles.

<span id="page-5-0"></span>L'imprimante utilise deux cordons d'alimentation. Débranchez les deux cordons d'alimentation avant de procéder à l'entretien de l'imprimante. Vous ne devez brancher l'imprimante que sur des prises électriques raccordées à la terre.

Pour éviter tout risque d'électrocution :

- Ne tentez pas de démonter les modules de séchage et de traitement thermique ni le boîtier des commandes électriques.
- Ne déposez ni ouvrez aucun autre capot fermé ou fiche du système.
- N'insérez aucun objet par les fentes de l'imprimantes.
- Vérifiez le bon fonctionnement du disjoncteur résiduel (disjoncteur de fuite à la terre) tous les six mois (consultez le *Manuel d'entretien et de dépannage* pour plus de détails).

# **Risques liés à la chaleur**

Les sous-systèmes de séchage et de traitement thermique de l'imprimante fonctionnent à des températures élevées. Leur contact peut ainsi entraîner des brûlures. Afin d'éviter toute blessure corporelle, observez les précautions suivantes.

- Ne touchez pas aux coffrets internes des modules de séchage et de traitement thermique de l'imprimante. Même après avoir déverrouillé le loquet qui déconnecte les modules de séchage et de traitement thermique, les surfaces internes peuvent être très chaudes.
- Soyez vigilants lorsque vous accédez au chemin du support.

#### **Incendies**

Les sous-systèmes de séchage de l'imprimante fonctionnent à des températures élevées. Appelez votre responsable du service maintenance si le disjoncteur résiduel (disjoncteur de fuite à la terre) intégré de l'imprimante se déclenche de façon répétée.

Pour éviter tout risque d'incendie, respectez les précautions suivantes.

- Utilisez la tension d'alimentation indiquée sur la plaque signalétique.
- Branchez les cordons d'alimentation sur des lignes dédiées, chacune étant protégée par un disjoncteur de branchement adapté à la tension de la prise secteur. N'utilisez pas de barrette électrique (relocalisable) pour brancher les deux cordons d'alimentation.
- Utilisez uniquement les cordons d'alimentation fournis par HP avec l'imprimante. N'utilisez pas de cordon d'alimentation endommagé. N'utilisez pas les cordons d'alimentation avec d'autres produits.
- N'insérez aucun objet par les fentes de l'imprimantes.
- Veillez à ne pas répandre de liquide sur l'imprimante.
- N'utilisez pas de produit aérosol contenant des gaz inflammables à l'intérieur ou autour de l'imprimante.
- Ne bloquez ni couvrez les ouvertures de l'imprimante.
- Ne tentez pas de démonter le module de séchage ou de traitement thermique ni le boîtier des commandes électriques.
- <span id="page-6-0"></span>● Assurez-vous que la température de fonctionnement du substrat chargé recommandée par le fabricant n'est pas dépassée. Si ces informations ne sont pas fournies par le fabricant, ne chargez pas des substrats qui ne sont pas capables de supporter une température de fonctionnement en dessous de 125°C (257°F) .
- Ne chargez pas des substrats ayant des températures d'auto-inflammation inférieures à 300°C (572° F) . Voir la remarque ci-dessous.

**REMARQUE :** Méthode de test basée sur la norme EN ISO 6942:2002. Évaluation des matériaux et assemblages des matériaux exposés à une source de chaleur rayonnante, la méthode B. Les conditions de test, pour déterminer la température lorsque le substrat s'enflamme (soit par une flamme ou par rayonnement) étaient les suivantes : Densité du flux de chaleur : 30 kW/m², calorimètre en cuivre, thermocouple de type K.

#### **Risques mécaniques**

L'imprimante comporte des pièces mobiles pouvant provoquer des blessures. Afin d'éviter toute blessure corporelle, observez les précautions suivantes lorsque vous travaillez à proximité de l'imprimante.

- Tenez vos vêtements et tout membre de votre corps à l'écart des pièces mobiles de l'imprimante.
- Évitez le port de colliers, de bracelets et de tout autre objet pendant.
- Si vous avez des cheveux longs, essayez de les attacher fermement afin que ceux-ci ne tombent pas dans l'imprimante.
- Assurez-vous que vos manches ou vos gants ne soient pas entraînés dans les pièces mobiles de l'imprimante.
- Évitez de vous tenir à proximité des ventilateurs. Cela pourrait entraîner des blessures et réduire la qualité d'impression (en raison de l'obstruction du flux d'air).
- Ne touchez ni les engrenages ni les rouleaux en mouvement durant une impression.

### **Risques liés aux supports lourds**

Lors du transport de supports lourds, soyez vigilants afin d'éviter toute blessure corporelle.

- La manipulation de rouleaux de substrat lourds peut nécessiter plusieurs personnes. Il faut veiller à éviter toute blessure, notamment celles au dos.
- Essayez d'utiliser toujours un chariot élévateur à fourche ou tout autre équipement de manutention.
- Lorsque vous manipulez des rouleaux de substrat lourds, portez des équipements de protection personnelle, y compris des bottes et des gants.

#### **Gestion de l'encre**

Votre imprimante n'utilise pas d'encres à base de solvants et ne présente ainsi pas les problèmes traditionnels qui lui sont associés. HP recommande toutefois le port de gants lors de la manipulation des composants du kit encreur.

# <span id="page-7-0"></span>**Avertissements et mises en garde**

Ce manuel utilise les symboles suivants pour garantir que votre imprimante sera utilisée comme il convient et qu'elle ne sera pas endommagée. Suivez les instructions repérées par ces symboles.

- **AVERTISSEMENT !** Ne pas appliquer les consignes repérées par ce symbole peut entraîner des blessures sévères voire la mort.
- A **ATTENTION :** Ne pas appliquer les consignes repérées par ce symbole peut entraîner des blessures légères ou des dommages sur le produit.

# **Étiquettes d'avertissement**

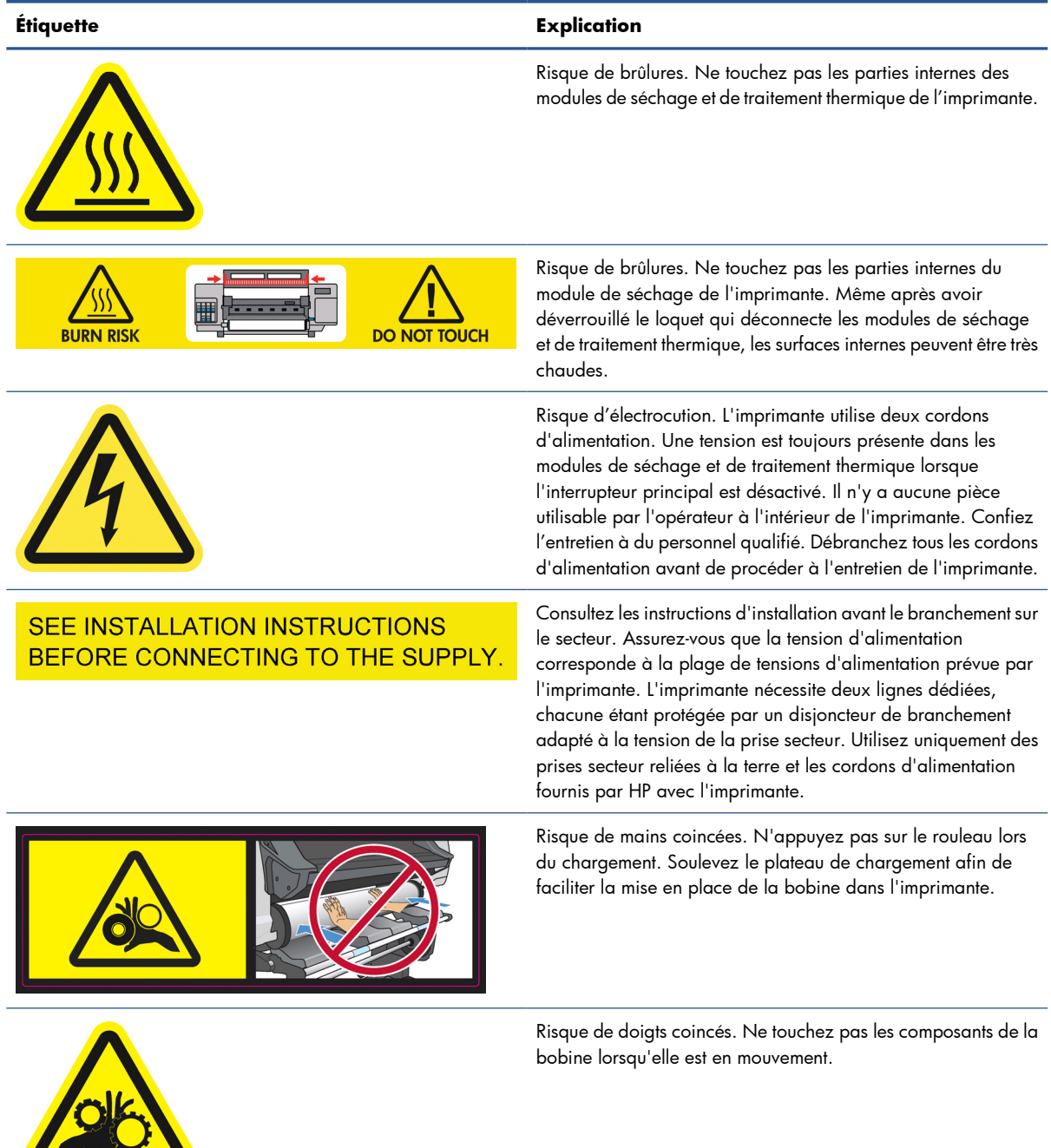

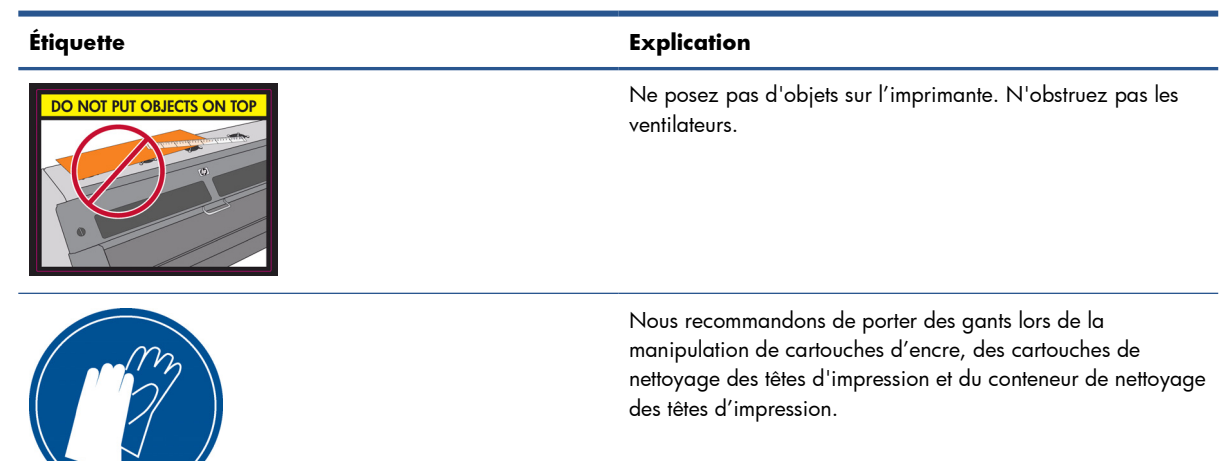

**Contract Contract Contract Contract** 

# <span id="page-9-0"></span>**2 Accord de licence du logiciel Hewlett-Packard**

VEUILLEZ LIRE ATTENTIVEMENT AVANT D'UTILISER CE PRODUIT LOGICIEL Ce Contrat de Licence Utilisateur Final (« CLUF ») est un contrat entre (a) vous (en tant que personne ou représentant d'une entité) et (b) Hewlett-Packard Company (« HP ») régissant votre utilisation du produit logiciel (« Logiciel »). Ce CLUF ne s'applique pas s'il y a un accord de licence distinct entre vous et HP ou ses fournisseurs pour le Logiciel, dont un accord de licence dans une documentation en ligne. Le terme « Logiciel » peut couvrir (i) des supports associés, (ii) un guide de l'utilisateur et d'autres éléments imprimés ou (iii) « en ligne » ainsi que des documents électroniques (désignés collectivement par le terme « Documentation de l'utilisateur »).

LES DROITS DE CE LOGICIEL SONT OFFERTS UNIQUEMENT À CONDITION QUE VOUS ACCEPTIEZ TOUTES LES CONDITIONS DE CE CLUF. EN INSTALLANT, COPIANT, TÉLÉCHARGEANT OU UTILISANT CE LOGICIEL D'UNE QUELCONQUE AUTRE FAÇON, VOUS ACCEPTEZ D'ÊTRE LIÉ PAR CE CLUF. SI VOUS N'ACCEPTEZ PAS CE CLUF, N'INSTALLEZ PAS, NE TÉLÉCHARGEZ PAS ET N'UTILISEZ PAS CE LOGICIEL DE QUELQUE FAÇON QUE CE SOIT. SI VOUS AVEZ ACHETÉ LE LOGICIEL, MAIS QUE VOUS N'ACCEPTEZ PAS CE CLUF, VEUILLEZ RETOURNER LE LOGICIEL LÀ OÙ VOUS L'AVEZ ACHETÉ SOUS QUATORZE JOURS POUR OBTENIR UN REMBOURSEMENT DU PRIX D'ACHAT ; SI LE LOGICIEL EST

#### INSTALLÉ OU RENDU DISPONIBLE PAR L'INSTALLATION D'UN AUTRE PRODUIT HP, VOUS POUVEZ RETOURNER L'ENSEMBLE DU PRODUIT NON UTILISÉ.

- **1.** LOGICIEL TIERS. Outre le logiciel propriétaire HP (« Logiciel HP »), le logiciel peut inclure un logiciel sous licence d'un tiers (« Logiciel tiers » et « Licence tierce »). Tout Logiciel tiers vous est fourni sous licence soumise aux conditions de la Licence tierce correspondante. En général, la Licence tierce est située dans un fichier appelé par exemple licence.txt ; vous devez contacter le support HP si vous ne trouvez pas la Licence tierce. Si la licence tierce comportent des licences donnant l'accès au code source (comme la licence publique générale ou GNU) et que le code source correspondant n'est pas fourni avec le logiciel, consultez les pages du support produit sur le site Web HP (hp.com) pour savoir comment obtenir un tel code.
- **2.** DROITS DE LICENCE. Vous disposerez des droits suivants à condition de vous conformer aux conditions de ce CLUF :
	- **a.** Utilisation. HP vous accorde une licence pour Utiliser une seule copie du Logiciel HP. « Utiliser » signifie installer, copier, stocker, charger, exécuter, afficher ou exploiter sous toute autre forme le Logiciel HP. Vous n'êtes ni autorisé à modifier le Logiciel HP, ni à désactiver une quelconque fonction de licence ou de contrôle du Logiciel HP. Si ce Logiciel est fourni par HP pour une Utilisation avec un produit d'imagerie ou d'impression (par exemple, si le logiciel est un pilote d'imprimante, un microprogramme ou une extension), le logiciel HP ne peut être utilisé qu'avec ce produit (« Produit HP »). Des restrictions d'Utilisation supplémentaires peuvent apparaître dans la Documentation utilisateur. Vous n'êtes pas autorisé à séparer les éléments composant le Logiciel HP pour Utilisation. Vous n'avez pas non plus le droit de distribuer le Logiciel HP.
	- **b.** Copie. Le droit de copie signifie que vous pouvez créer des copies d'archivage ou de sauvegarde du Logiciel HP, à la condition que chaque copie contienne toutes les déclarations de confidentialité du Logiciel HP d'origine et qu'elle soit utilisée exclusivement à des fins de sauvegarde.
- **3.** MISES À NIVEAU. Pour Utiliser le Logiciel HP fourni par HP comme mise à niveau, mise à jour ou complément (désignés collectivement par le terme « Mise à niveau »), vous devez au préalable être détenteur d'une licence du Logiciel d'origine HP identifié par HP comme pouvant bénéficier de la mise à niveau. Dans la mesure où la mise à niveau remplace le Logiciel HP d'origine, vous ne pourrez plus utiliser le Logiciel HP. Ce CLUF s'applique à chaque Mise à niveau à moins que HP ne fournisse d'autres conditions avec la Mise à niveau. En cas de conflit entre ce CLUF et d'autres conditions de ce type, les autres conditions prévaudront.
- **4.** TRANSFERT.
	- **a.** Transfert tiers. L'utilisateur final initial du Logiciel HP peut effectuer un seul transfert du Logiciel HP vers un autre utilisateur final. Tout transfert inclura tous les composants, supports, Documentation utilisateur, ce CLUF et, le cas échéant, le certificat d'authenticité. Le transfert ne peut pas être un transfert indirect, par exemple un envoi. Avant le transfert, l'utilisateur qui recevra le Logiciel transféré acceptera ce CLUF. Au transfert du Logiciel HP, votre licence expire automatiquement.
	- **b.** Restrictions. Vous n'êtes pas autorisé à louer, à concéder ni à prêter le Logiciel HP ni à utiliser le Logiciel HP pour un usage commerciale en temps partagé ou administrative. Vous n'êtes pas autorisé à concéder sous licence ni à transférer d'une quelque manière que ce soit le Logiciel HP, sauf conditions expressément définies dans ce CLUF.
- **5.** DROITS PROPRIÉTAIRES. Tous les droits de propriété intellectuelle du Logiciel et de la Documentation utilisateur sont la propriété de HP ou de ses fournisseurs et sont protégés par la loi, dont les lois applicables sur les droits d'auteur, le secret commercial, les brevets et les marques déposées. Vous n'êtes pas autorisé à retirer toute identification du produit, avis de droit d'auteur ou restriction propriétaire du Logiciel.
- **6.** LIMITATION DE L'INGÉNIERIE INVERSE. Vous n'avez pas le droit d'effectuer une ingénierie inverse, de décompiler ni de désassembler le Logiciel HP, sauf si et uniquement dans la mesure où ce droit est autorisé par la réglementation en vigueur.
- **7.** ACCORD D'UTILISATION DES DONNÉES. HP, ses filiales et sociétés apparentées peuvent collecter et utiliser les informations techniques que vous fournissez dans le cadre de (i) votre Utilisation du Logiciel ou du Produit HP ou (ii) la fourniture des services de support associés au Logiciel ou au Produit HP. Toutes ces informations seront soumises à la politique de confidentialité de HP. HP n'utilisera pas ces informations sous une forme vous identifiant personnellement, sauf dans la mesure où cela s'avère nécessaire pour améliorer votre Utilisation ou fournir des services d'assistance.
- 8. LIMITATION DE RESPONSABILITÉ. Nonobstant les dommages que vous pourriez subir, l'entière responsabilité d'HP et de ses fournisseurs au titre du présent CLUF, ainsi que votre unique recours dans le cadre du CLUF seront limités à la somme la plus importante que vous avez réellement payé pour le Produit ou 5,00 USD. DANS LES LIMITES AUTORISEES PAR LA LOI APPLICABLE, EN AUCUN CAS HP OU SES FOURNISSEURS NE SAURONT ÊTRE TENUS RESPONSABLES DE TOUS DOMMAGES SPÉCIAUX, PARTICULIERS, ACCESSOIRES, EXEMPLAIRES, INDIRECTS OU CONSÉCUTIFS (NOTAMMENT DES PERTES DE PROFIT, DES MANQUES À GAGNER, DE L'INTERRUPTION DES AFFAIRES, DES PERTES DE DONNÉES, DES LÉSIONS CORPORELLES OU UNE ATTEINTE À LA VIE PRIVÉE) LIÉS EN AUCUNE MANIÈRE À L'UTILISATION OU L'IMPOSSIBILITÉ D'UTILISER LE LOGICIEL, MÊME SI HP OU L'UN DE SES FOURNISSEURS A ÉTÉ INFORMÉ DESDITS DOMMAGES ET MÊME SI LE RECOURS SUSMENTIONNÉ EST INEFFICACE. Certains états ou juridictions n'autorisent pas l'exclusion ou la limitation des dommages mineurs ou conséquents, il est donc possible que la limitation ou l'exclusion ci-dessus ne s'applique pas à vous.
- **9.** GOUVERNEMENT DES ÉTATS-UNIS. Les agences ou départements du Gouvernement des Etats-Unis sont soumis aux règlementations FAR 12.211 et FAR 12.212, et le logiciel informatique commercial, la documentation sur le logiciel informatique et les données techniques sont accordés en tant qu'éléments commerciaux sous licence suivant l'Accord de licence commerciale HP applicable.
- **10.** CONFORMITÉ AUX LOIS SUR L'EXPORTATION. Vous respecterez toutes les lois, règles et réglementations (i) applicables à l'exportation ou à l'importation du Logiciel ou (ii) limitant l'Utilisation du Logiciel, y compris toute restriction sur la prolifération des armes nucléaires, chimiques ou biologiques.
- **11.** RÉSERVATION DES DROITS. HP et ses fournisseurs réservent tous les droits qui ne sont pas expressément accordés dans ce CLUF.
- © 2007 Hewlett-Packard Development Company, L.P.

Rev. 11/06

# <span id="page-12-0"></span>**3 Logiciel Open Source**

# **Bibliographie Open Source**

- Ce produit comprend des logiciels développés par Apache Software Foundation [\(http://www.apache.org/](http://www.apache.org/)).
- Le code source, le code objet et la documentation du package com.oreilly.servlet sont concédés sous licence par Hunter Digital Ventures, LLC.
- Ce logiciel est partiellement basé sur les travaux du Groupe JPEG indépendant.
- Le support d'expressions rationnelles est fourni par le package de bibliothèque PCRE, logiciel Open Source écrit par Philip Hazel, copyright par l'Université de Cambridge, Angleterre. Source à l'adresse [ftp://ftp.csx.cam.ac.uk/pub/software/programming/pcre.](ftp://ftp.csx.cam.ac.uk/pub/software/programming/pcre)
- Ce logiciel inclut du logiciel cryptographique écrit par Eric Young (eay@cryptsoft.com).

## **Offre écrite Open Source**

Conformément à la licence publique générale de GNU, la licence publique générale SMAIL et la licence logicielle Sleepy Cat, HP vous soumet cette offre écrite valide pendant trois ans à partir de la date d'achat de votre système, vous permettant de recevoir, moyennant 30,00 USD, un CD-R avec une copie lisible par ordinateur du code source correspondant à tous les codes qui vous ont été envoyés sous une licence publique générale de GNU et/ou des licences logicielles Sleepy Cat. Vous pouvez demander ce CD-R auprès de votre conseiller HP local. Les numéros de téléphone et les adresses électroniques peuvent être obtenus à cette page [http://www.hp.com/go/designjet/support/.](http://www.hp.com/go/designjet/support/)

# <span id="page-13-0"></span>**4 Recommandations environnementales**

# **Programme d'administration des produits pour la protection de l'environnement**

Hewlett-Packard s'est engagé à fournir des produits de qualité respectueux de l'environnement. Ce produit a été conçu en pensant à son recyclage. Nous avons maintenu le nombre de matériaux à un minimum tout en garantissant une fonctionnalité et une fiabilité correctes. Nous avons identifié les matériaux dissemblables afin de les séparer facilement. Fixations et autres raccordements sont faciles à repérer, accéder et déposer à l'aide d'outils classiques. Les pièces de haute priorité ont été conçues pour en permettre un accès rapide pour un démontage et une réparation faciles. Pour plus d'informations, visitez le site Web de l'engagement de HP pour la protection de l'environnement à [http://www.hp.com/hpinfo/](http://www.hp.com/hpinfo/globalcitizenship/environment/) [globalcitizenship/environment/](http://www.hp.com/hpinfo/globalcitizenship/environment/) .

### **Conseils Eco**

HP s'est engagé à aider ses clients à réduire leur empreinte environnementale. Avec ses conseils Eco, HP propose de vous aider à vous concentrer sur l'évaluation et la réduction de l'impact de vos choix en matière d'impression. Outre les fonctionnalités spécifiques de ce produit, consultez le site Web des solutions écologiques HP [\(http://www.hp.com/hpinfo/globalcitizenship/environment/](http://www.hp.com/hpinfo/globalcitizenship/environment/) ) pour obtenir davantage d'informations sur les initiatives HP en matière de préservation de l'environnement.

# **Fiches techniques sur la sécurité d'emploi des produits**

Vous pouvez obtenir les Fiches techniques sur la sécurité d'emploi des produits (Material Safety Data Sheets) relatives aux kits encreurs utilisés par l'imprimante en envoyant un courrier à l'adresse suivante : Hewlett-Packard Customer Information Center, 19310 Pruneridge Avenue, Dept. MSDS, Cupertino, CA 95014, États-Unis.

Vous pouvez également consulter la page Web suivante : [http://www.hp.com/hpinfo/community/](http://www.hp.com/hpinfo/community/environment/productinfo/psis_inkjet.htm) [environment/productinfo/psis\\_inkjet.htm](http://www.hp.com/hpinfo/community/environment/productinfo/psis_inkjet.htm)

#### **Substances chimiques**

HP s'engage à fournir à ses clients les informations relatives aux substances chimiques utilisées dans les produits HP, en respect des réglementations légales telles que la réglementation REACH (disposition CE

<span id="page-14-0"></span>n° 1907/2006 du Parlement Européen et du Conseil). Vous trouverez un rapport sur les substances chimiques de ce produit à l'adresse suivante : <http://www.hp.com/go/reach/>.

### **Plastiques**

Les pièces en plastique pesant plus de 25 grammes sont marquées conformément aux normes internationales afin d'améliorer la capacité d'identification de ces plastiques pour les besoins du recyclage en fin de vie du produit.

## **Programme de recyclage**

HP propose un nombre croissant de programmes de retour et de recyclage de produits dans de nombreux pays/régions et agit en partenariat avec certains des plus grands centres de recyclage de produits électroniques au monde. HP conserve des ressources en revendant certains de ses produits les plus populaires. Pour plus d'informations sur le recyclage des produits HP, consultez le site [http://www.hp.com/hpinfo/globalcitizenship/environment/recycle/.](http://www.hp.com/hpinfo/globalcitizenship/environment/recycle/)

# **Élimination des piles/batteries (Californie)**

**À l'attention des utilisateurs californiens :** The battery supplied with this product may contain perchlorate material. Special handling may apply. See http://www.dtsc.ca.gov/hazardouswaste/ perchlorate/ for information.

**Atención a los usuarios de California:** La pila proporcionada con este producto puede contener perclorato. Podría requerir manipulación especial. Consulte http://www.dtsc.ca.gov/hazardouswaste/ perchlorate/ para obtener más información.

### **Pile/batterie au lithium**

Ce produit HP contient [une batterie au lithium située sur une c](http://www.hp.com/go/energystar/)arte principale qui peut nécessiter un traitement spécial en fin de sa vie.

# <span id="page-15-0"></span>**Élimination des piles/batteries (Taiwan)**

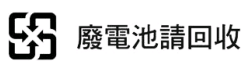

# **Directives sur les batteries (EU)**

Ce produit contient une batterie destinée à maintenir l'intégrité des données de l'horloge en temps réel et des réglages du produit ; elle est conçue pour durer le temps de vie du produit. Toute opération d'entretien ou de remplacement de cette batterie doit être confiée à un technicien d'entretien qualifié.

# **Élimination de l'équipement usagé par les utilisateurs dans les ménages privés (EU)**

Ce symbole sur le produit ou sur son emballage indique que ce produit ne peut pas être jeté avec vos autres déchets ménagers. Il est de votre responsabilité de mettre au rebut votre équipement  $\;\;\dot{=} \;$ usagé en l'amenant à un point de collecte spécifique pour le recyclage de l'équipement électrique et électronique usagé. La collecte et le recyclage séparés de votre équipement usagé au moment de la mise au rebut vous aidera à préserver les ressources naturelles et veillera à ce que votre équipement soit recyclé de manière à protéger la santé et l'environnement. Pour de plus amples informations sur les sites où vous pouvez déposer votre équipement usagé pour le recyclage, veuillez contacter le bureau administratif de votre ville, le service de gestion des déchets ménagers ou le magasin où vous avez acheté le produit.

# <span id="page-16-0"></span>**5 Réglementations**

La documentation complète est disponible sur le CD livré avec l'imprimante. Vous trouverez également cette documentation et d'autres informations sur le site Web HP à l'adresse : [http://www.hp.com/](http://www.hp.com/support/) [support/](http://www.hp.com/support/).

## **Numéro de modèle réglementaire**

Pour des raisons d'identification inhérentes à la réglementation en vigueur, un numéro de modèle réglementaire a été attribué à votre produit. Il s'agit du numéro **BCLAA-0901**. Ce numéro de modèle réglementaire ne doit pas être confondu avec le nom commercial du produit (comme l'imprimante HP Designjet) ni avec son numéro d'identification (comme CH####A où # représente n'importe quel nombre).

# **USA : Compatibilité électromagnétique**

#### **FCC statements**

The U.S. Federal Communications Commission (in 47 cfr15.105) has specified that the following notices be brought to the attention of users of this product.

This device complies with part 15 of the FCC Rules. Operation is subject to the following two conditions: (1) This device may not cause harmful interference, and (2) this device must accept any interference received, including interference that may cause undesired operation.

**Shielded cables:** Use of shielded data cables is required to comply with the Class A limits of Part 15 of the FCC Rules.

**ATTENTION :** Pursuant to Part 15.21 of the FCC Rules, any changes or modifications to this equipment not expressly approved by the Hewlett-Packard Company may cause harmful interference and void the FCC authorization to operate this equipment.

This equipment has been tested and found to comply with the limits for a Class A digital device, pursuant to part 15 of the FCC Rules. These limits are designed to provide reasonable protection against harmful interference in a commercial environment. This equipment generates, uses, and can radiate radio frequency energy and, if not installed and used in accordance with the instructions, may cause harmful interference to radio communications. Operation of this equipment in a residential area is likely to cause harmful interference, in which case users will be required to correct the interference at their own expense.

# <span id="page-17-0"></span>**Canada : Compatibilité électromagnétique**

#### **Normes de sécurité**

Le présent appareil numérique n'émet pas de bruits radioélectriques dépassant les limites applicables aux appareils numériques de Catégorie A prescrites dans le règlement sur le brouillage radioélectrique édicté par le Ministère des Communications du Canada.

#### **Réglementation DOC**

This digital apparatus does not exceed the Class A limits for radio noise emissions from digital apparatus set out in the Radio Interference Regulations of the Canadian Department of Communications.

#### **Union européenne**

C'est un produit de classe A. Dans un environnement domestique, ce produit peut causer des interférences radio, auquel cas l'utilisateur est tenu de prendre les mesures appropriées.

### **Allemagne**

Geräuschemission (Germany) LpA < 70 dB, am Arbeitsplatz, im Normalbetrieb, nach DIN45635 T. 19.

### **Turquie**

Türkiye Cumhuriyeti: EEE Yönetmeliğine Uygundur

#### **Ukraine**

Обладнання відповідає вимогам Технічного регламенту щодо обмеження використання деяких небезпечних речовин в електричному та електронному обладнані, затвердженого постановою Кабінету Міністрів України від 3 грудня 2008 № 1057

L'équipement est conforme aux exigences de la Réglementation technique, approuvée par la Résolution № 1057 du cabinet du Ministre de l'Ukraine à compter du 3 décembre 2008, en termes de restrictions d'utilisation de certaines substances toxiques dans l'équipement électrique et électronique.

#### **Chine**

此为A级产品, 在生活环境中, 该 产品可能会造成无线电干扰。在这种情 况下,可能需要用户对其干扰采取切实 可行的措施。

<span id="page-18-0"></span>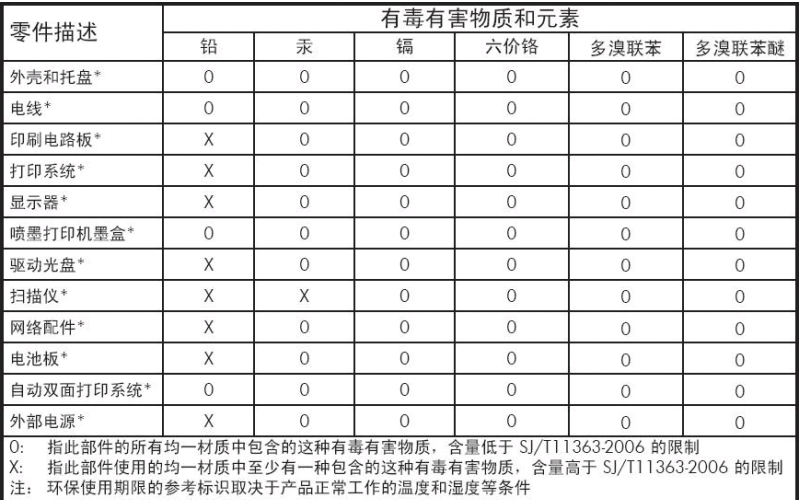

**\*以上只适用于使用这些部件的产品** 

#### **Corée**

사용자 안내문 : A 급 기기

이 기기는 업무용으로 전자파적합등록을 받은 기기이오니, 판매자 또는 사용자는 이 점을 주의 하시기 바라며, 만약 잘못 구입 하셨을 때에는 구입한 곳에서 비업무용으로 교환 하시기 바랍니다.

### **Japon**

この装置は、クラスA情報技術装置です。この装置を家庭 環境で使用すると電波妨害を引き起こすことがあります。 この場合には使用者は適切な対策を講ずるよう要求される ことがあります。

**VCCI-A** 

製品には、同梱された電源コードをお使い下さい。<br>同梱された電源コードは、他の製品では使用出来ません。

## **Indian Restriction of Hazardous Substances**

This product complies with the "India E-waste Rule 2011" and prohibits use of lead, mercury, hexavalent chromium, polybrominated biphenyls or polybrominated diphenyl ethers in concentrations exceeding 0.1 weight % and 0.01 weight % for cadmium, except for the exemptions set in Schedule 2 of the Rule.

### <span id="page-19-0"></span>**Déclaration de conformité**

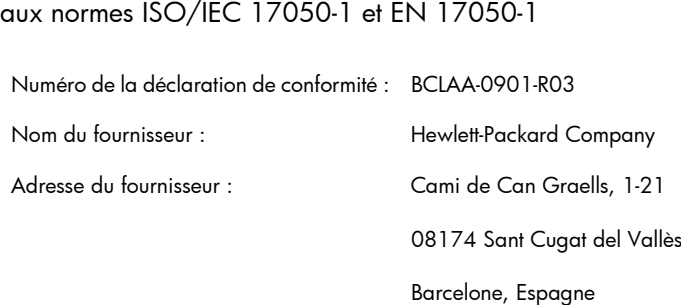

#### **déclare que le produit**

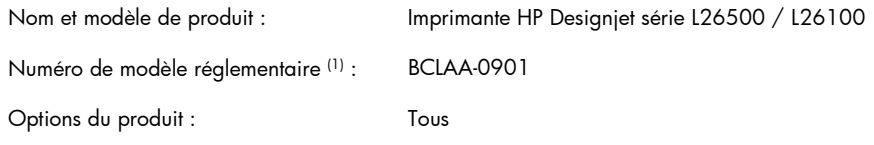

#### **est conforme aux spécifications et réglementations suivantes**

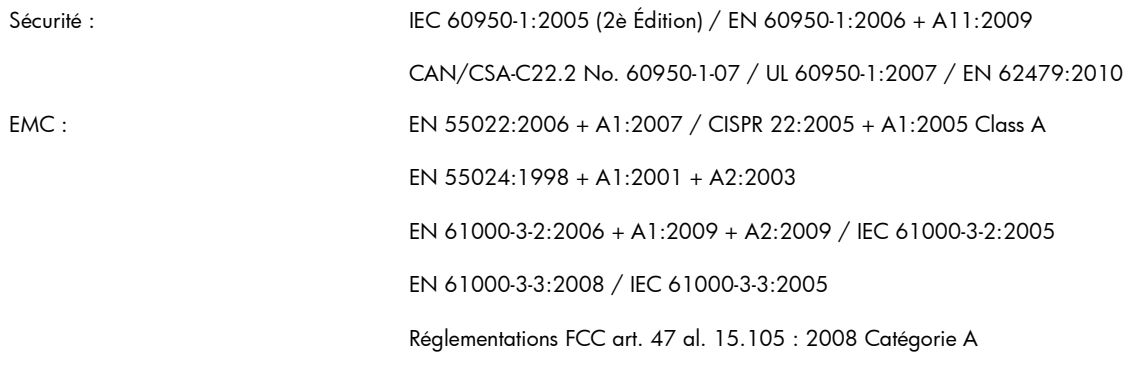

**RoHS:**  $\cdots$  **EN 50581:2012** 

#### **Informations supplémentaires**

Le produit mentionné ci-dessus est conforme à la directive 2006/95/EC relative aux basses tensions ainsi qu'à la directive EMC 2004/108/EC et porte donc la mention  $\epsilon$ . Il est également conforme aux directives WEEE 2002/96/EC et RoHS 2011/65/EU.

Cet appareil est conforme à l'article 15 de la réglementation FCC. Son utilisation est soumise aux deux conditions suivantes :

- Il ne doit pas provoquer d'interférences nuisibles.
- Il doit supporter toute interférence extérieure, pouvant notamment entraîner un fonctionnement imprévu.

(1) Un numéro de modèle réglementaire a été attribué au produit, qui est associé à l'aspect réglementaire de la conception. Le numéro de modèle réglementaire sert d'identifiant principal du produit dans la documentation réglementaire et les rapports sur les essais ; il ne doit pas être confondu avec le nom avec le nom commercial du produit, ni avec son numéro d'identification.

Carlos Lahoz Buch, directeur de la Réglementation des produits, Sant Cugat del Vallès (Barcelona)

13 novembre 2012

#### **Contacts locaux pour les sujets relatifs à la réglementation uniquement**

**Contact EMEA :** Hewlett-Packard GmbH, HQ-TRE, Herrenberger Strasse 140, 71034 Böblingen, Allemagne.

**Contact aux États-Unis :** Hewlett-Packard Company, Corporate Product Regulations Manager, 3000 Hanover Street, Palo Alto, CA 94304, USA. Téléphone : +1-650-857-1501.